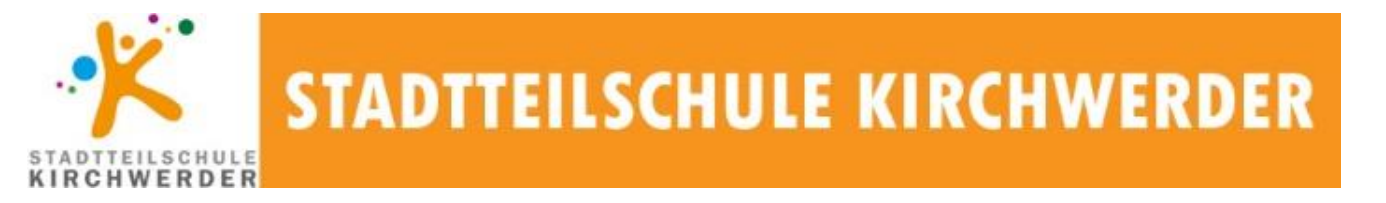

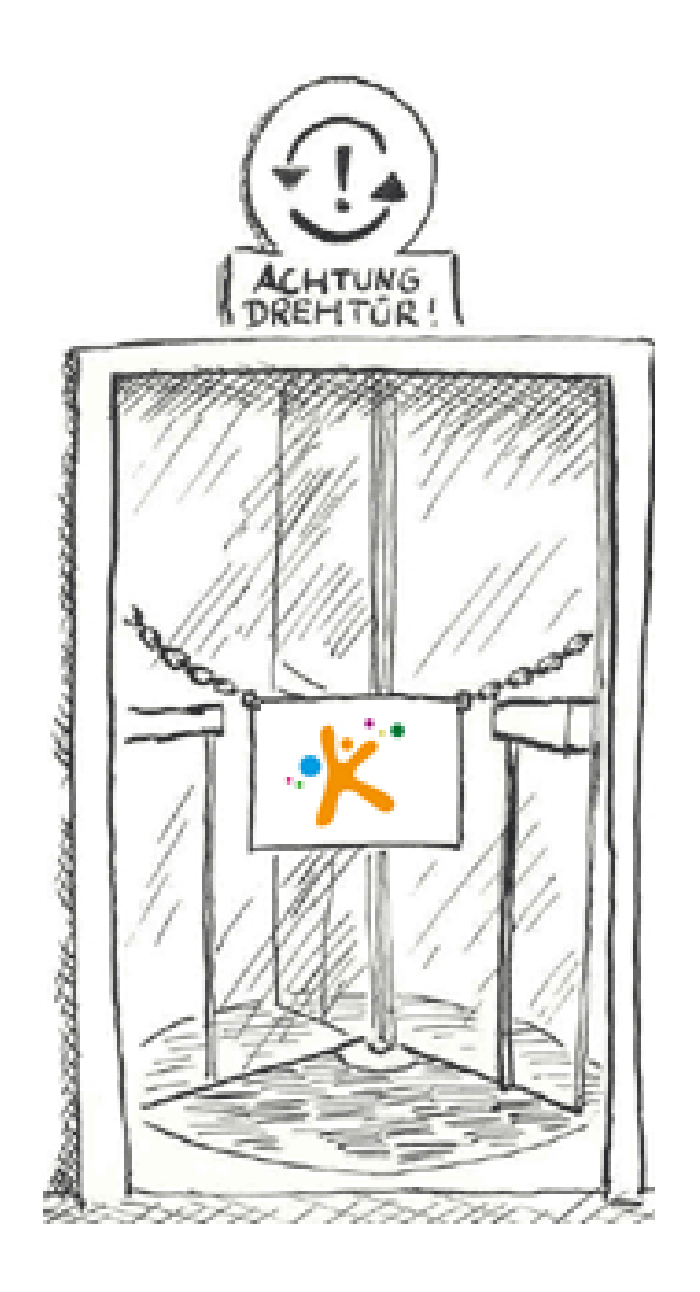

# Konzept zum Drehtürmodell 2016/2017

# **A) Teilspringen in den Hauptfächern**

- 1. Schülerinnen und Schüler können das Hauptfach, in dem sie eine herausragende Begabung haben, in einer höheren Klassenstufe besuchen.
- 2. Voraussetzung für die Teilnahme ist, dass entsprechende Noten eine besondere Begabung belegen. Den betroffenen Schülern muss zudem zugetraut werden, an dem Drehtürmodell teilzunehmen, ohne dass dadurch Wissenslücken den normalen Fachunterricht betreffend entstehen. Die Einschätzung obliegt der Zeugniskonferenz.
- 3. Die Anzahl der zu springenden Unterrichtsstunden muss von Einzelfall zu Einzelfall geklärt werden.
- 4. Die Eltern stellen an die Abteilungsleitung einen Antrag auf Befreiung vom regulären Unterricht.
- 5. Nach einer einmonatigen Probezeit wird endgültig erklärt, ob der Schüler am Unterricht der höheren Klassenstufe teilnehmen möchte und teilnehmen darf.
- 6. Um das Teilspringen möglichst einfach zu gestalten, wird versucht, den betroffenen Schüler in eine Klasse zu schicken, in der das Unterrichtsfach mit der besonderen Begabung parallel zu dem der Regelklasse liegt. Sollte diese Möglichkeit nicht bestehen, so bleibt der Stundenplan dennoch unverändert und dem Schüler wird das Teilspringen dennoch ermöglicht.
- 7. Die Schüler sind verpflichtet, den Stoff der versäumten Unterrichtsfächer in dem Regelunterricht des Faches selbstständig nachzuarbeiten, in dem sie ihre besondere Begabung haben.
- 8. Auf dem Zeugnis wird die Note explizit als Zensur der nächsthöheren Jahrgangsstufe ausgewiesen.

## **Beispiel:** Teilspringen ohne parallelliegenden Fachunterricht

Ein Sechstklässler mit einer besonderen Begabung im Fach Englisch soll in den Englischunterricht der 7. Jahrgangsstufe springen. Die Englischstunden liegen nicht parallel.

#### Stundenplan einer 6. Klasse

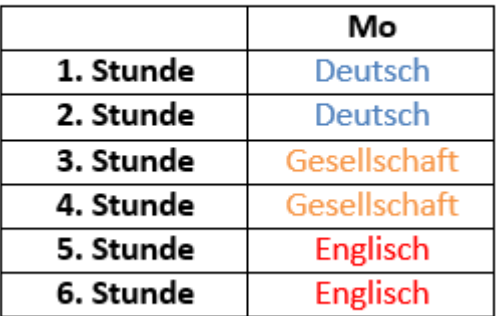

#### Stundenplan einer 7. Klasse

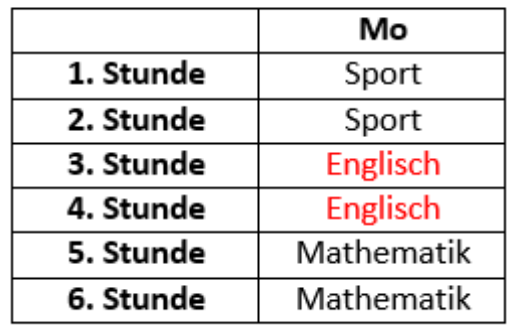

Der betroffene Schüler muss sich den versäumten Gesellschaftsunterricht im Englischunterricht seiner Regelklasse selbstständig aneignen.

Daraus ergibt sich für den Sechstklässler folgender Stundenplan:

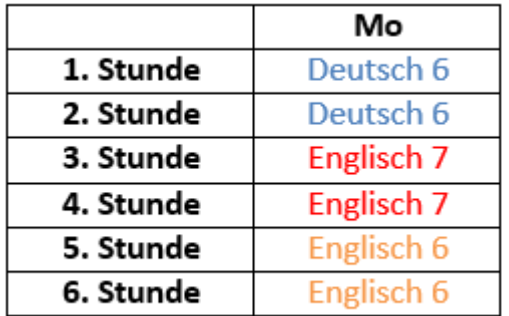

 $\rightarrow$  Gesellschaft 6  $\rightarrow$  Gesellschaft 6

# **B) Parallelunterricht in den Gesellschafts- und Naturwissenschaften**

- 1. Besonders begabte Schüler in den Bereichen Gesellschaft und Naturwissenschaften können Parallelkurse, die während der regulären Unterrichtszeit stattfinden, besuchen.
- 2. Das Angebot umfasst die Arbeit an Projekten und die Teilnahme an Wettbewerben.
- 3. Die Schüler sind verpflichtet, den Unterrichtsstoff der regulären Unterrichtsfächer selbstständig nachzuarbeiten und die Klassenarbeiten mitzuschreiben.
- 4. Um am Parallelunterricht teilnehmen zu können, müssen die besonders begabten Schüler dem jeweiligen Fachlehrer ein Formular **(vgl. Anlage 1)** vorzeigen. Der jeweilige Fachlehrer entscheidet über die Teilnahme am Parallelunterricht.
- 5. Der Fachlehrer erhält vom Kollegen, der den Parallelunterricht gibt, eine Bestätigung über die Anwesenheit des Schülers in sein Postfach.
- 6. Auf dem Zeugnis wird dem Schüler die Teilnahme am Parallelunterricht (im Rahmen der Begabtenförderung) attestiert.

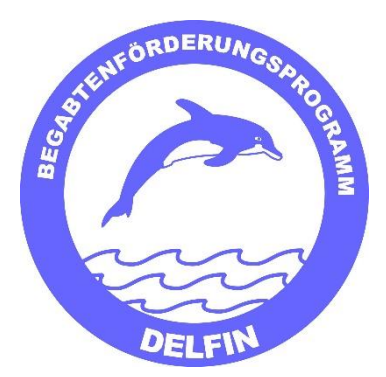

 $\frac{1}{\sqrt{2}}$ 

*Koordinator der Begabtenförderung* Stadtteilschule Kirchwerder Kirchwerder Hausdeich 341 21037 Hamburg Tel.: 040 723 771 30 E-Mail: joergmexner@gmail.com

## **Anlage 1**

### **Umgang mit dem Formular zum Drehtürmodell**

- 1. Der begabte Schüler erhält ein individualisiertes Formular vom Drehtürlehrer.
- 2. Der begabte Schüler zeigt das Formular beim Fachlehrer vor.
- 3. Der Fachlehrer entscheidet über die Teilnahme des begabten Schülers am Drehtürkurs.
- 4. **Der Fachlehrer** trägt das Datum der Freistellung und sein Kürzel als Einverständnis in das Formular ein.
- 5. Der Fachlehrer notiert die Abwesenheit des begabten Schülers im Klassenbuch.
- 4. Der begabte Schüler geht in den Drehtürkurs.
- 5. **Der Drehtürlehrer** bestätigt die Anwesenheit des begabten Schülers auf dem Formular.
- 6. Der Drehtürlehrer legt das ausgefüllte Formular ins Postfach des betroffenen Fachlehrers.

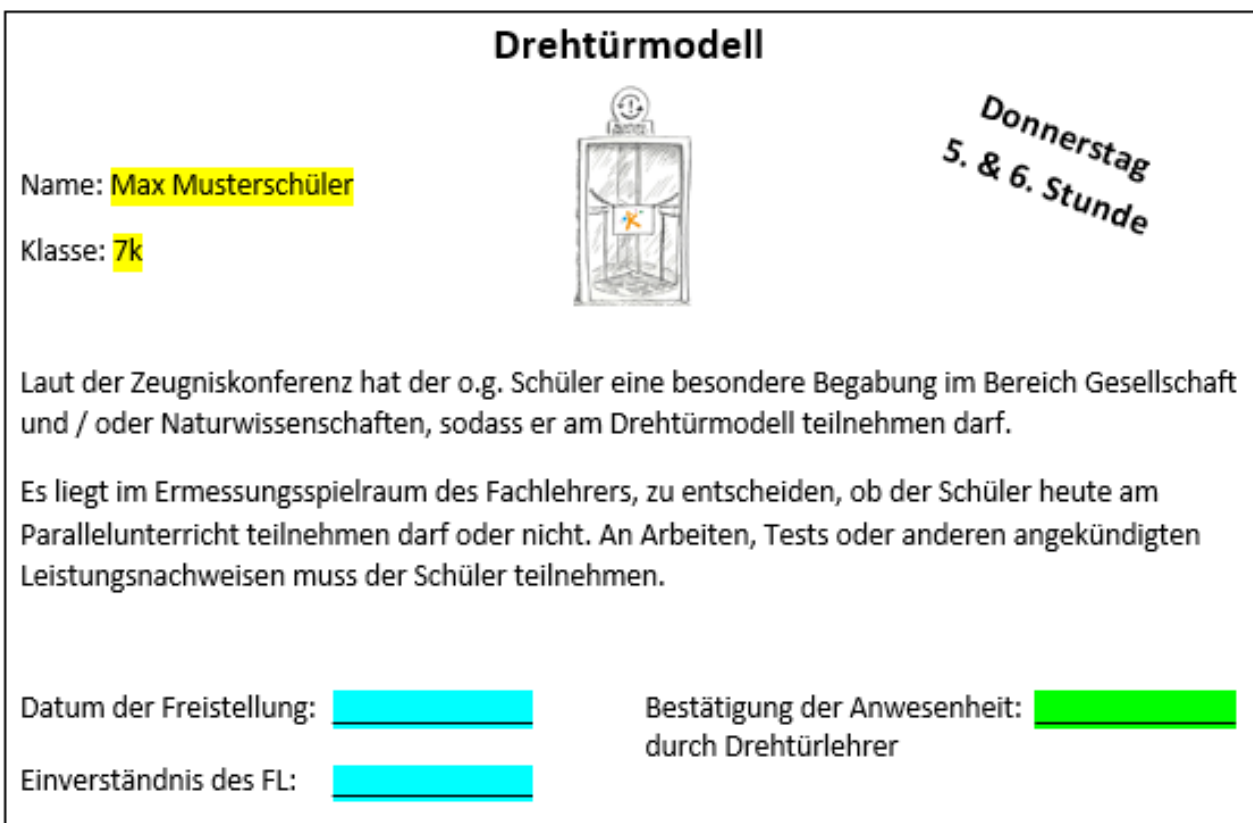